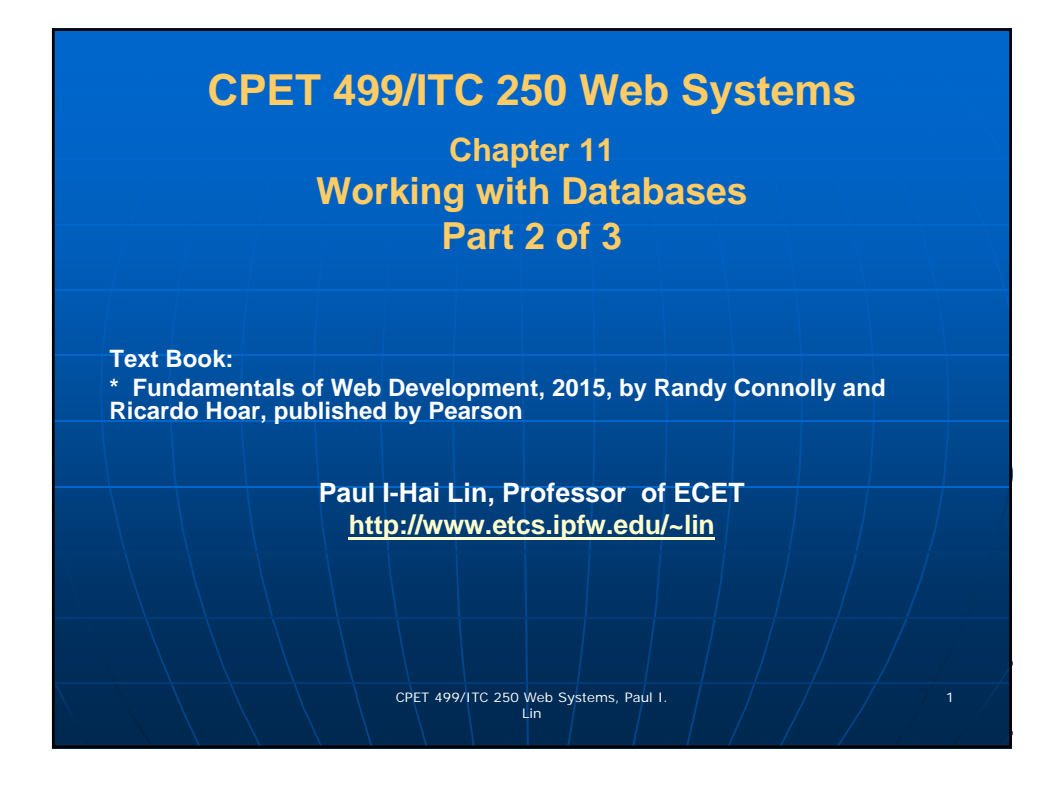

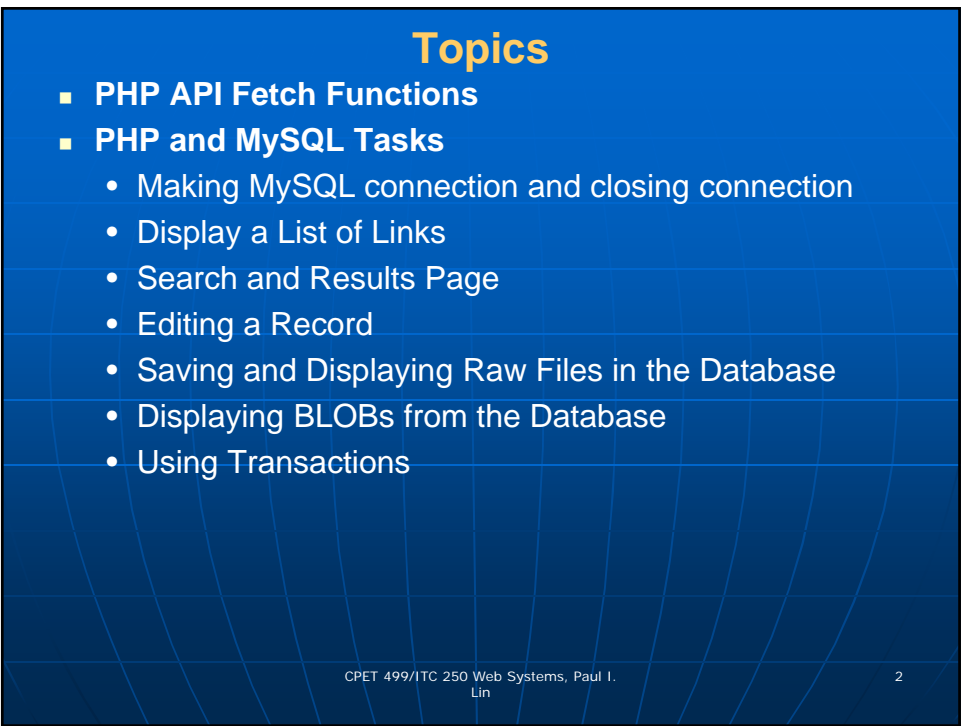

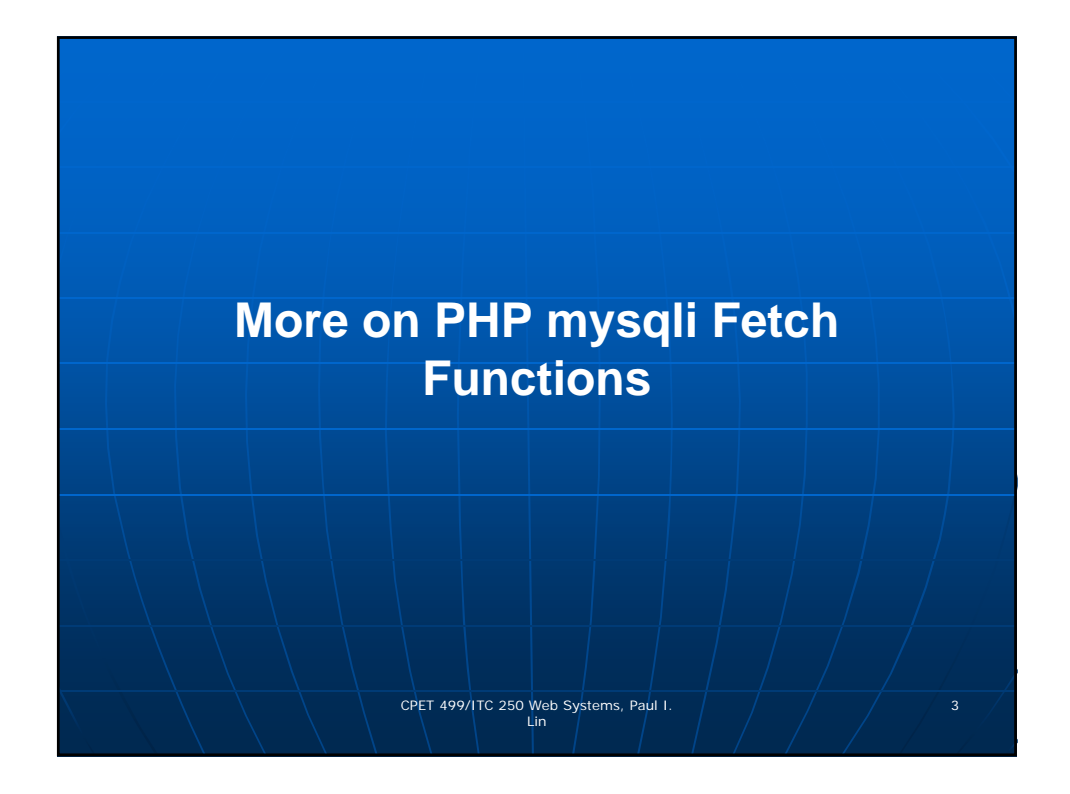

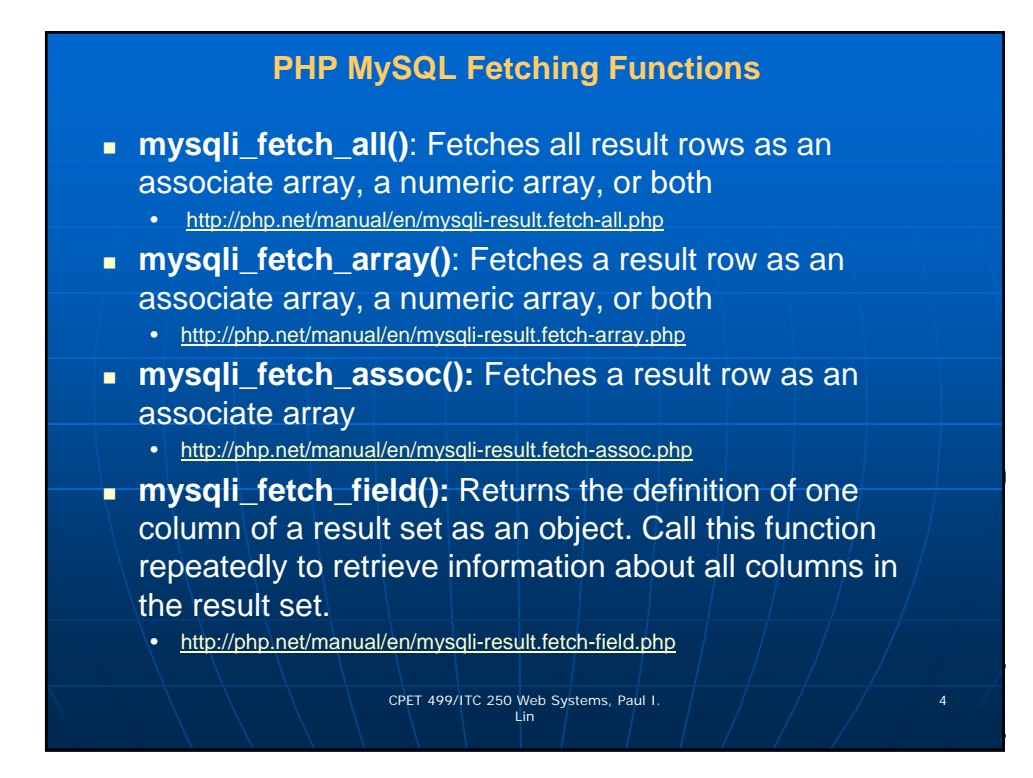

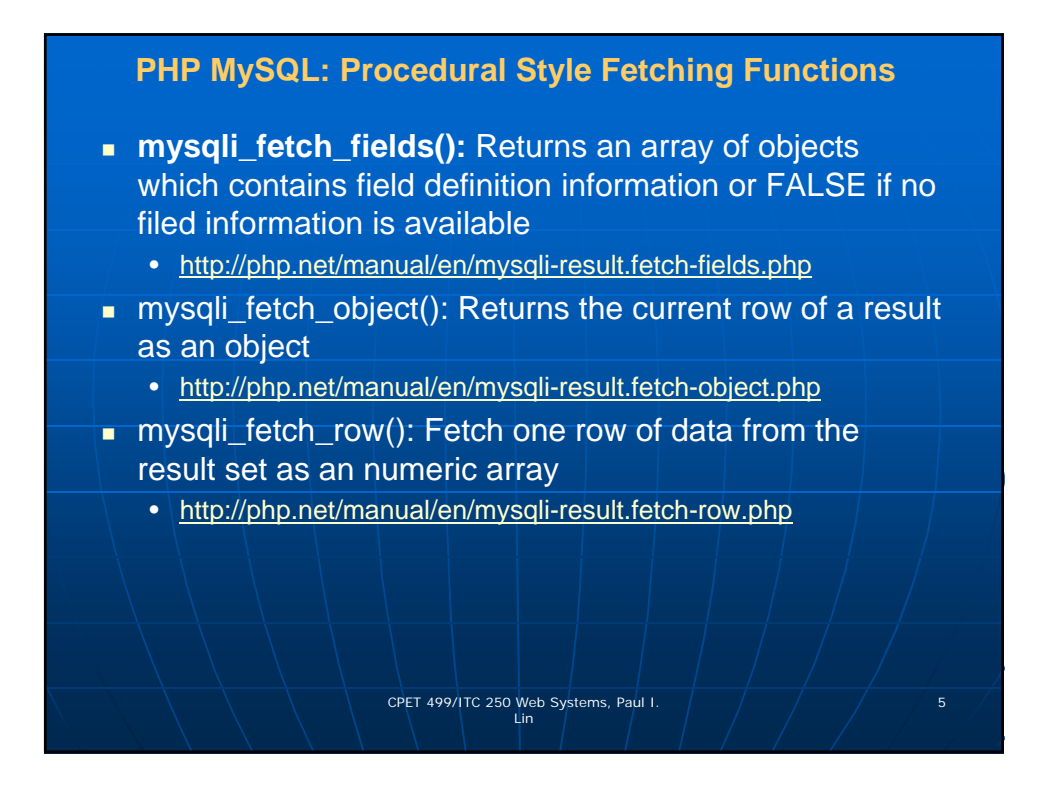

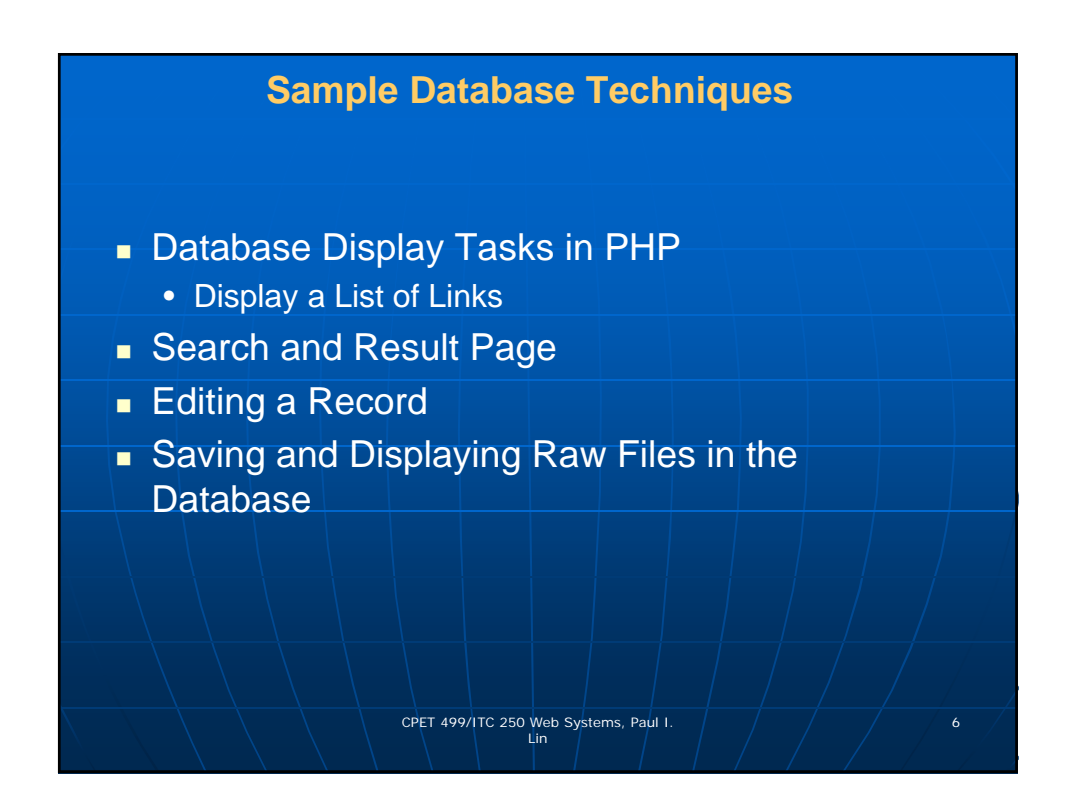

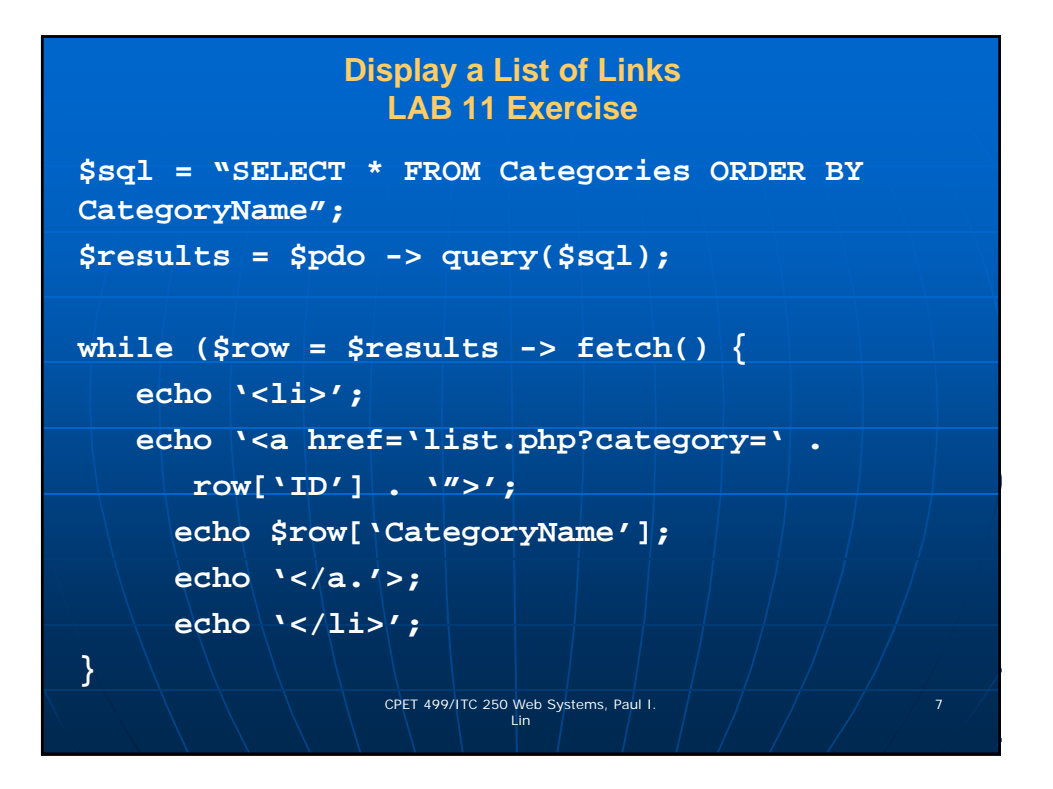

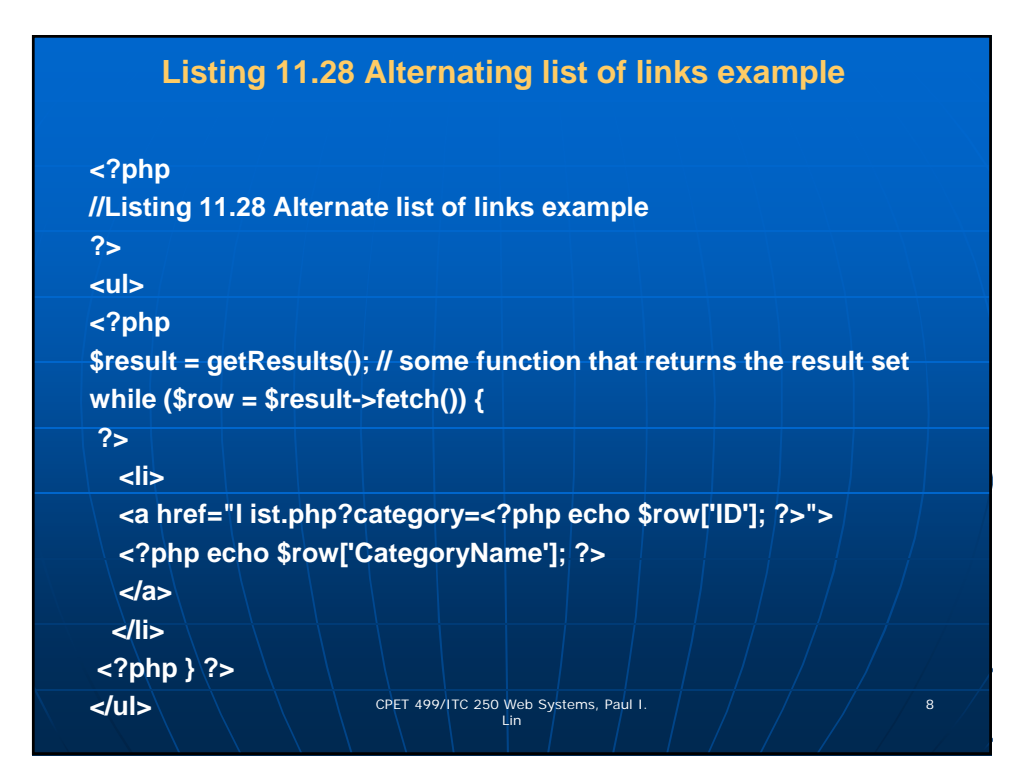

#### **Markup List Generation**

#### **<ul>**

**<li><a href="list.php?category=7">Business</a></li> <li><a href="list.php?category=2">Computer Science</a></li> <li><a href="list.php?category=3">Economics</a></li> <li><a href="list.php?category=9">Engineering</a></li> <li><a href="list.php?category=4">English</a></li> <li><a href="list.php?category=6">Mathematics</a></li> <li><a href="list.php?category=8">Statistics</a></li> <li><a href="list.php?category=5">Student Success</a></li> </ul>**

# **Database Tasks in PHP: Search and Result Page**

CPET 499/ITC 250 Web Systems, Paul I. 9 Lin

CPET 499/ITC 250 Web Systems, Paul I. 10 Lin

- **Database Task in PHP:**
- **A textBox in a HTML form**
	- **textSearch = 'user entered string'**
	- **A submit button**
- **Search/Filter the Book table: "Title" field**
- **Display matched records/results**
- **SQL** 
	- **operator "LIKE"**
	- **wildcard character "%"**

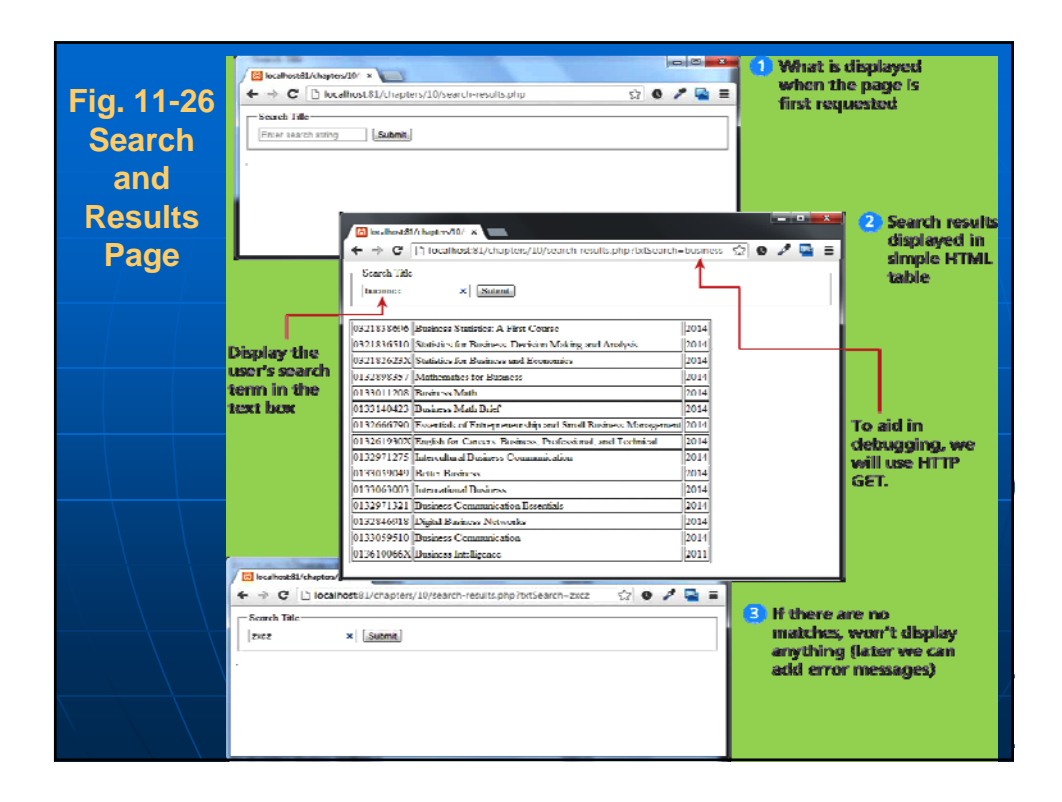

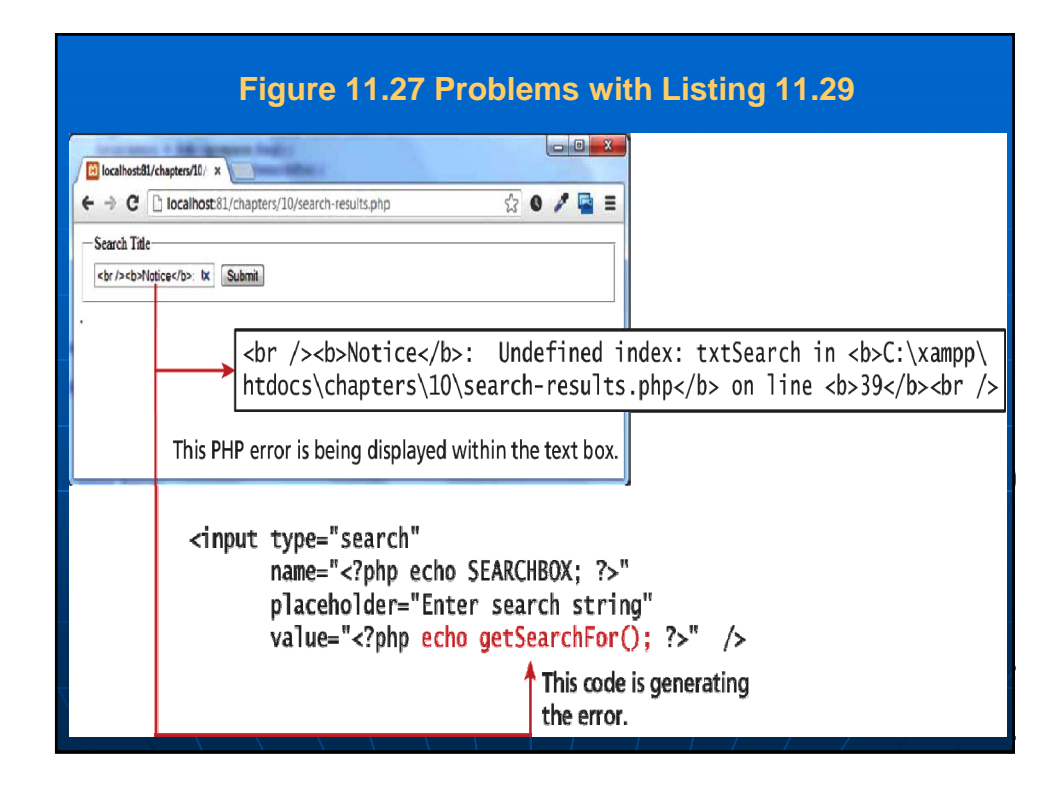

### **Listing 11.29 Partial Solution to search results page (search-results.php)**

**<?php//Listing 11.29 Partial solution to search results page (search-results.php)**

**// defines a constant for query string parameter namedefine('SEARCHBOX', 'txtSearch');**

**// define a function to return the value of the search parameter**

**function getSearchFor(){** 

**// this function is missing something … do you know what it is? return \$\_GET[SEARCHBOX];**

**function getDB()**

**{ //...** 

**}**

**\$pdo = new PDO(\$connString,\$user,\$pass); \$pdo->setAttribute(PDO::ATTR\_ERRMODE, PDO::ERRMODE\_EXCEPTION);** 

**return \$pdo;}**

CPET 499/ITC 250 Web Systems, Paul I. 13 Lin

### **Listing 11.29 Partial Solution to search results page (search-results.php)**

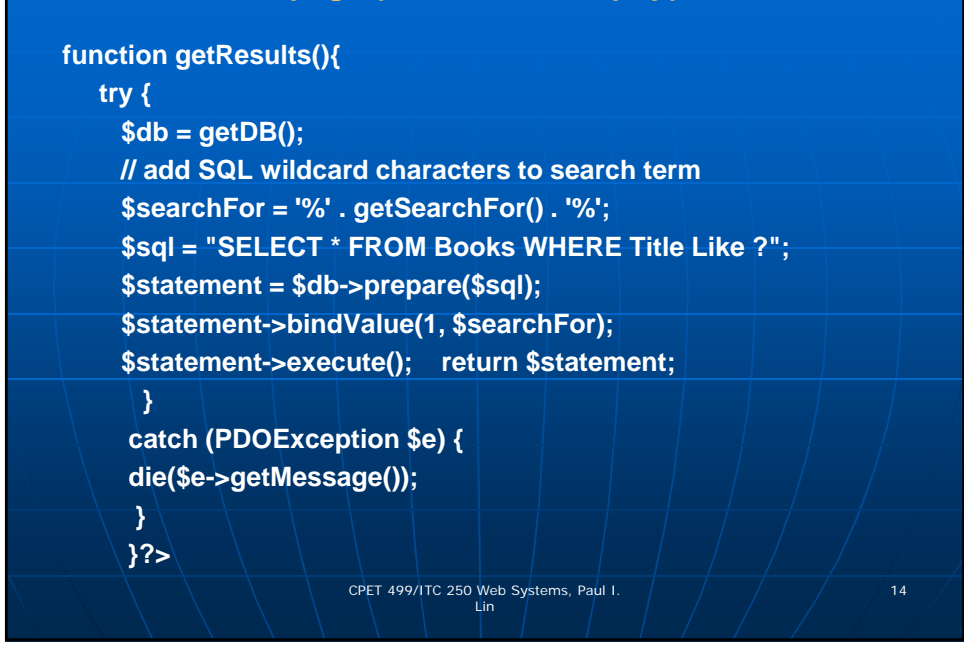

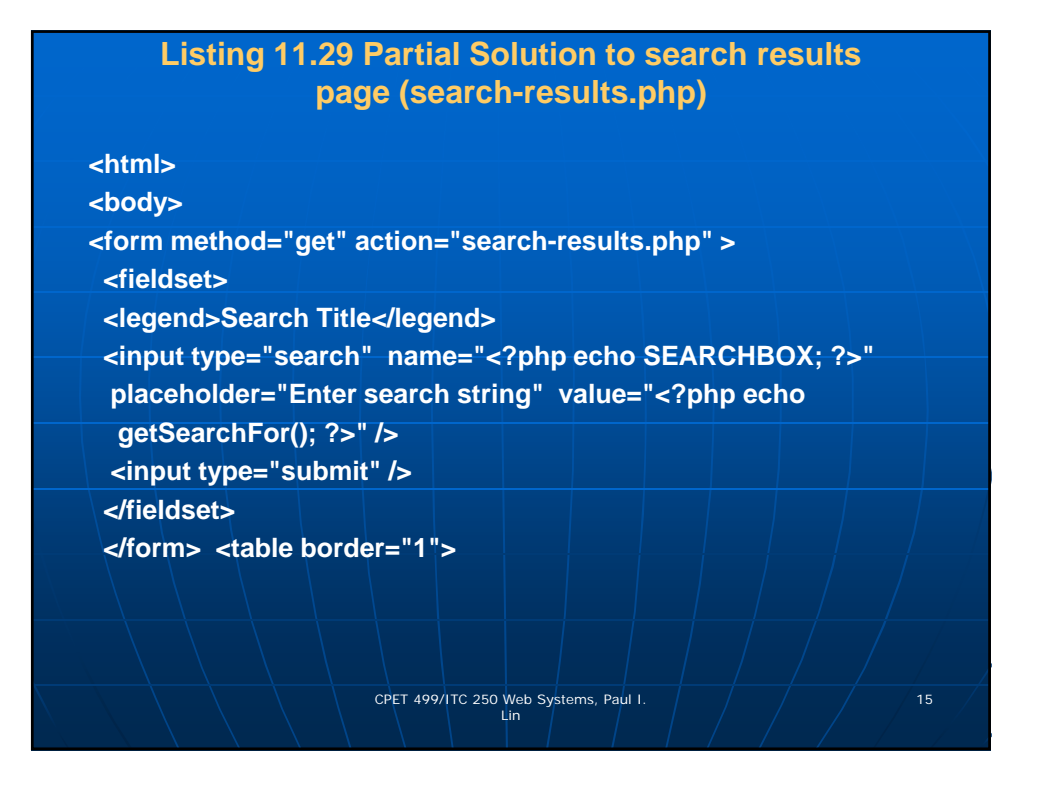

## **Listing 11.29 Partial Solution to search results page (search-results.php)**

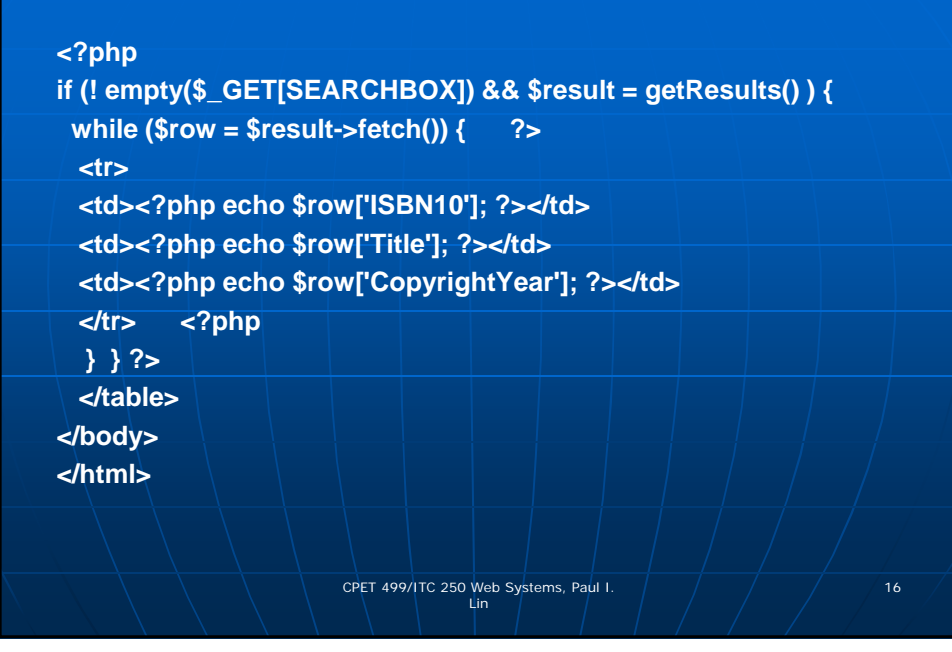

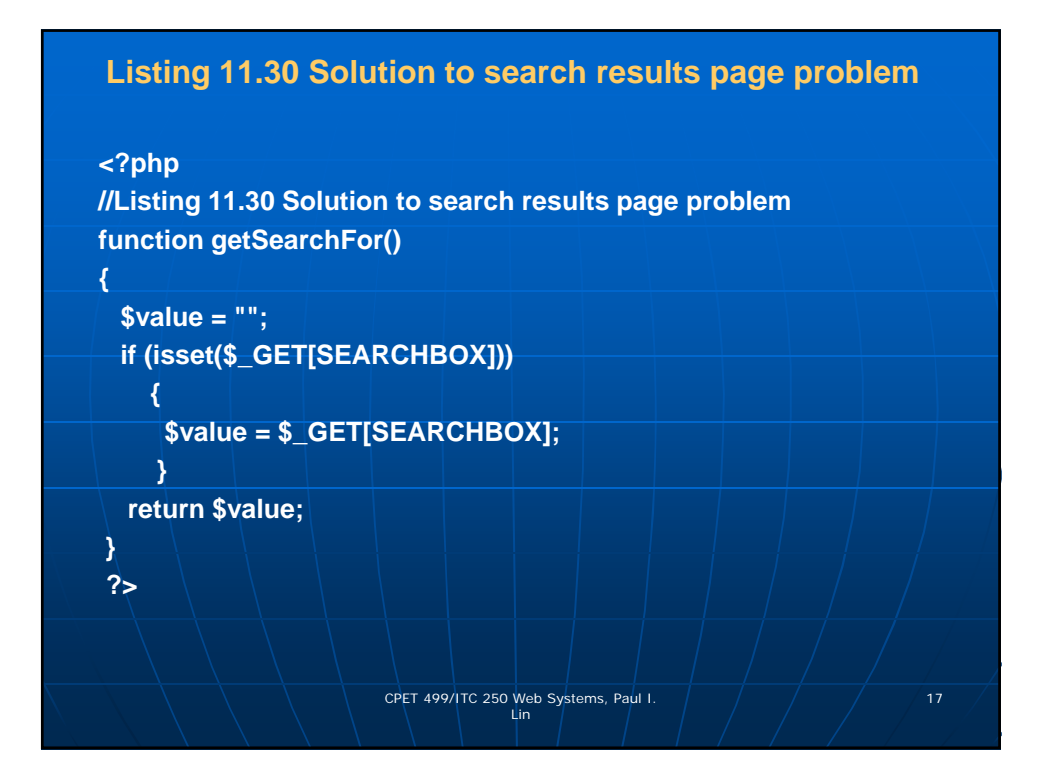

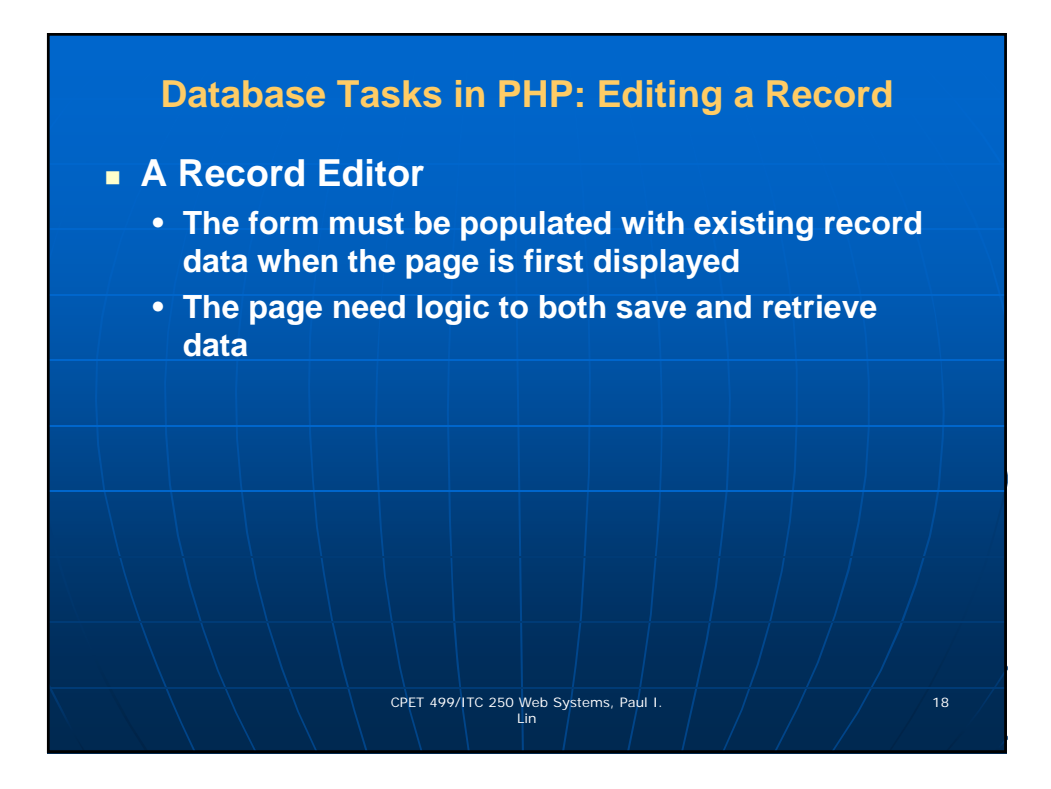

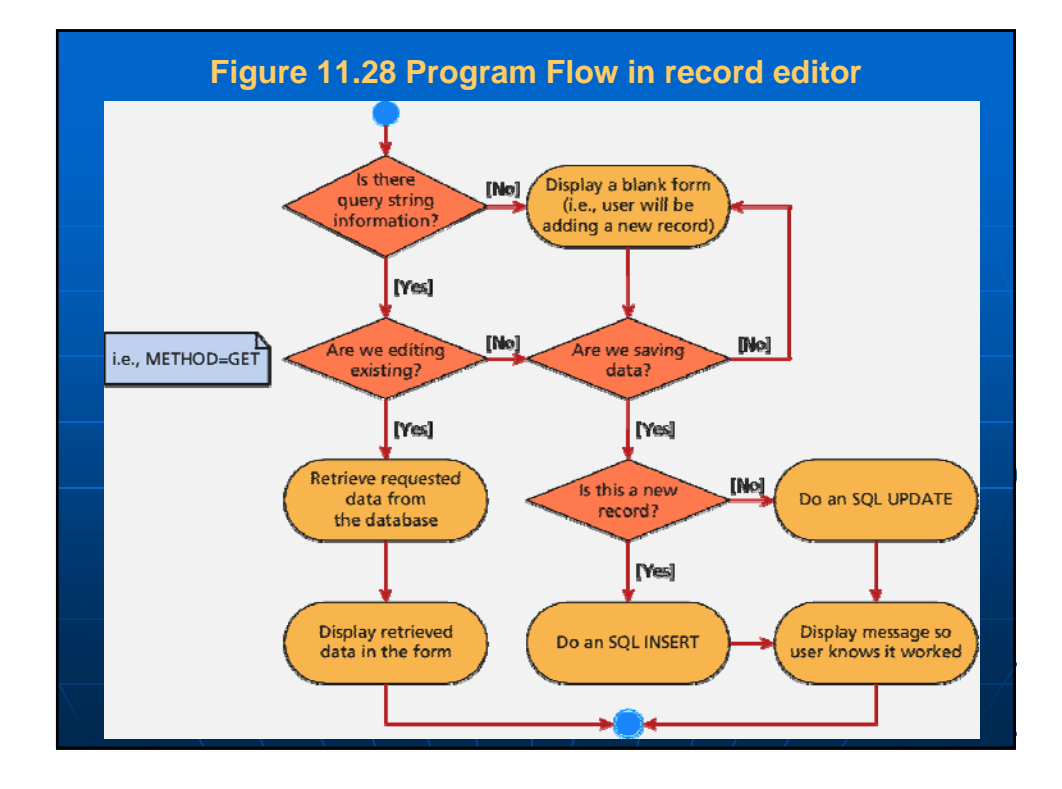

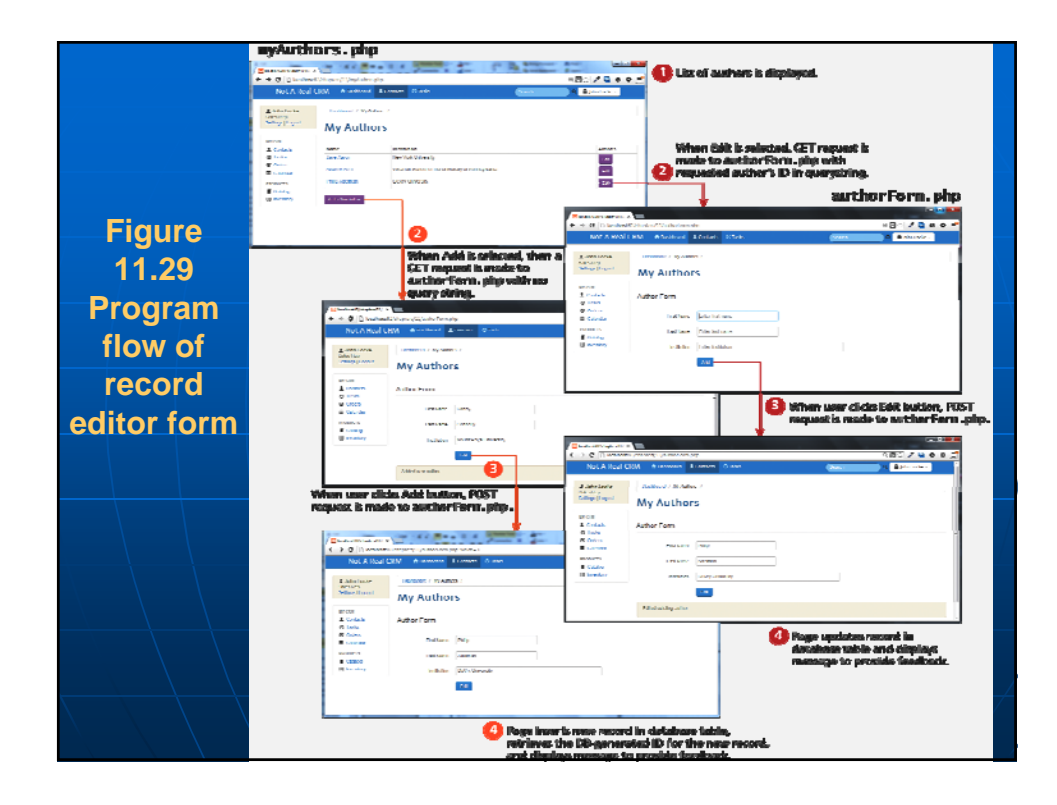

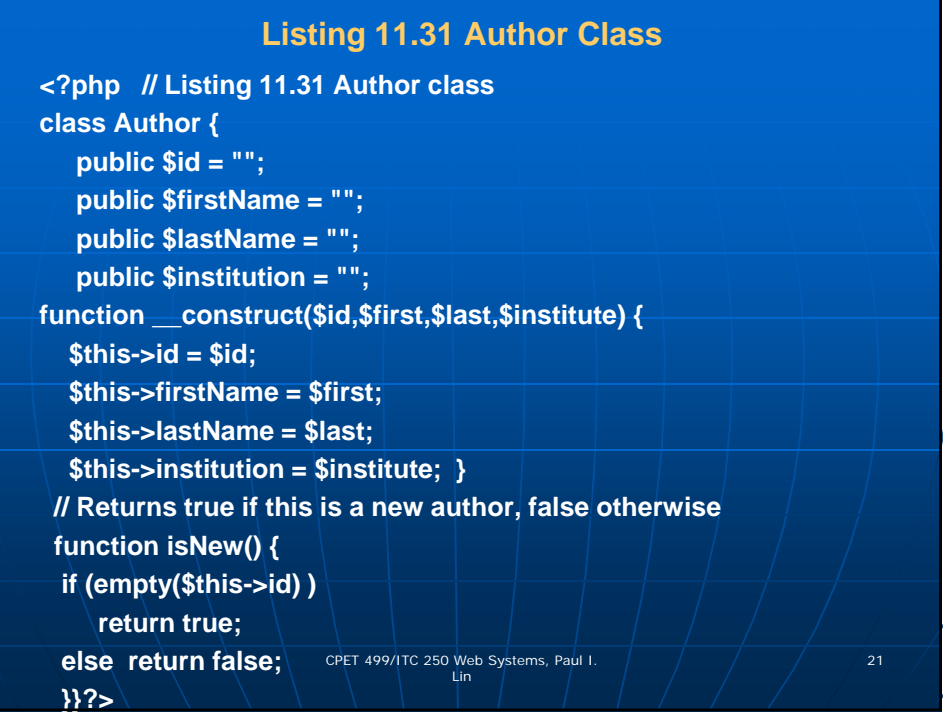

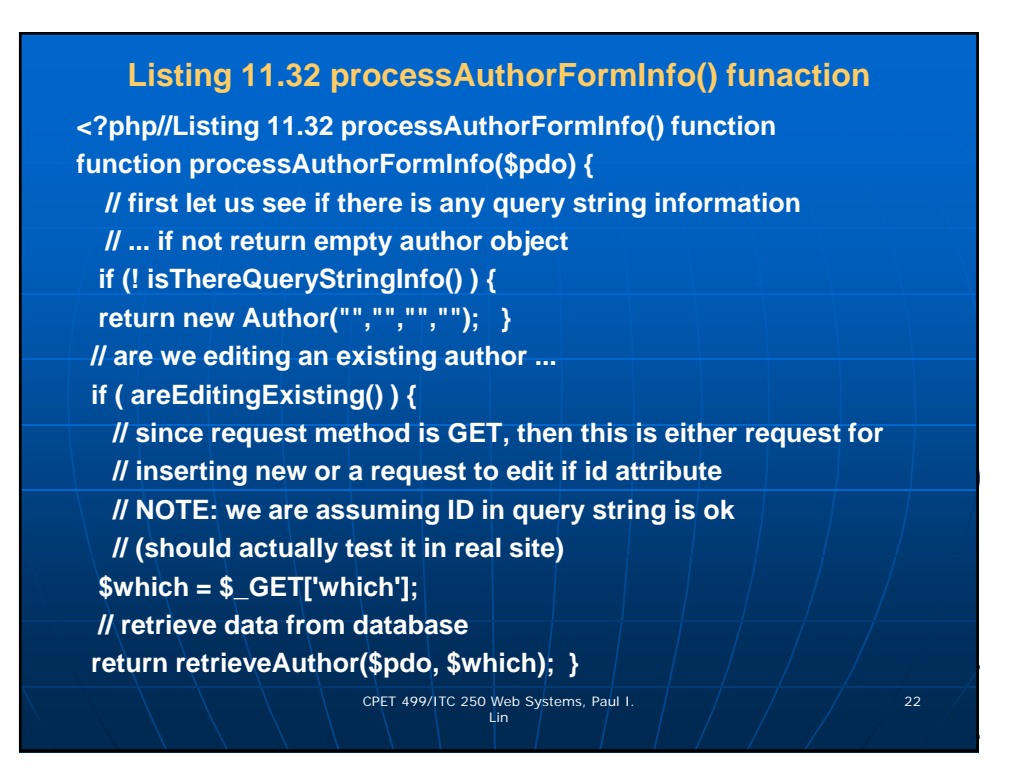

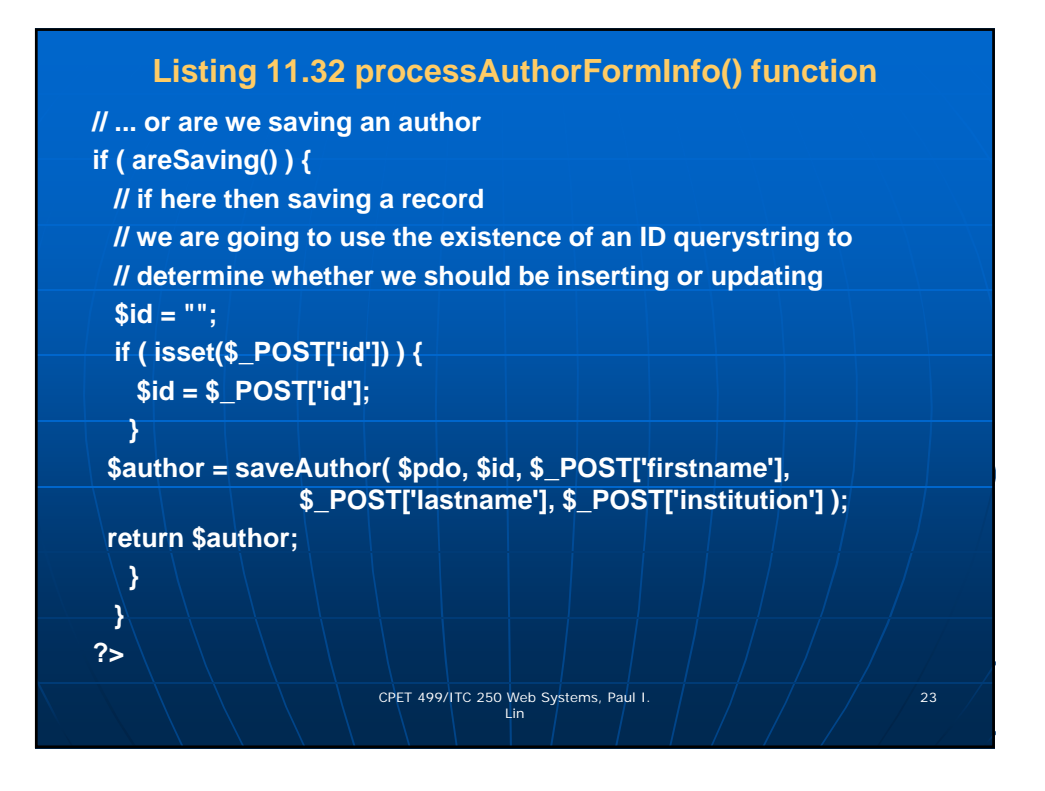

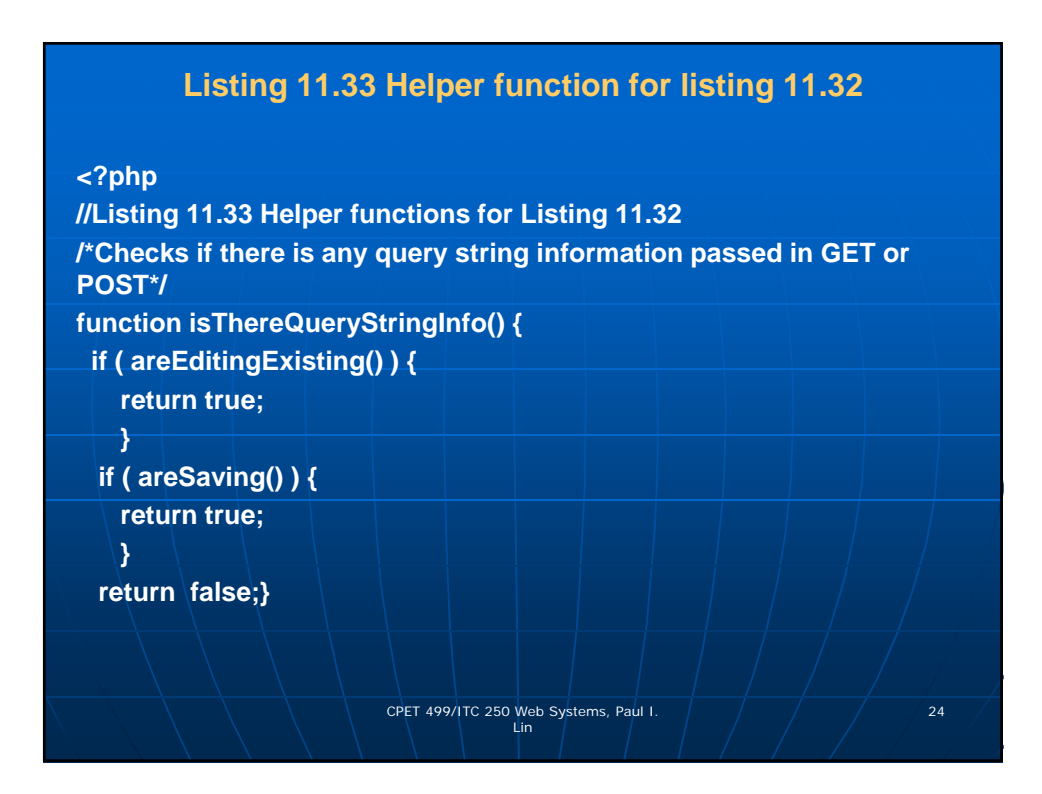

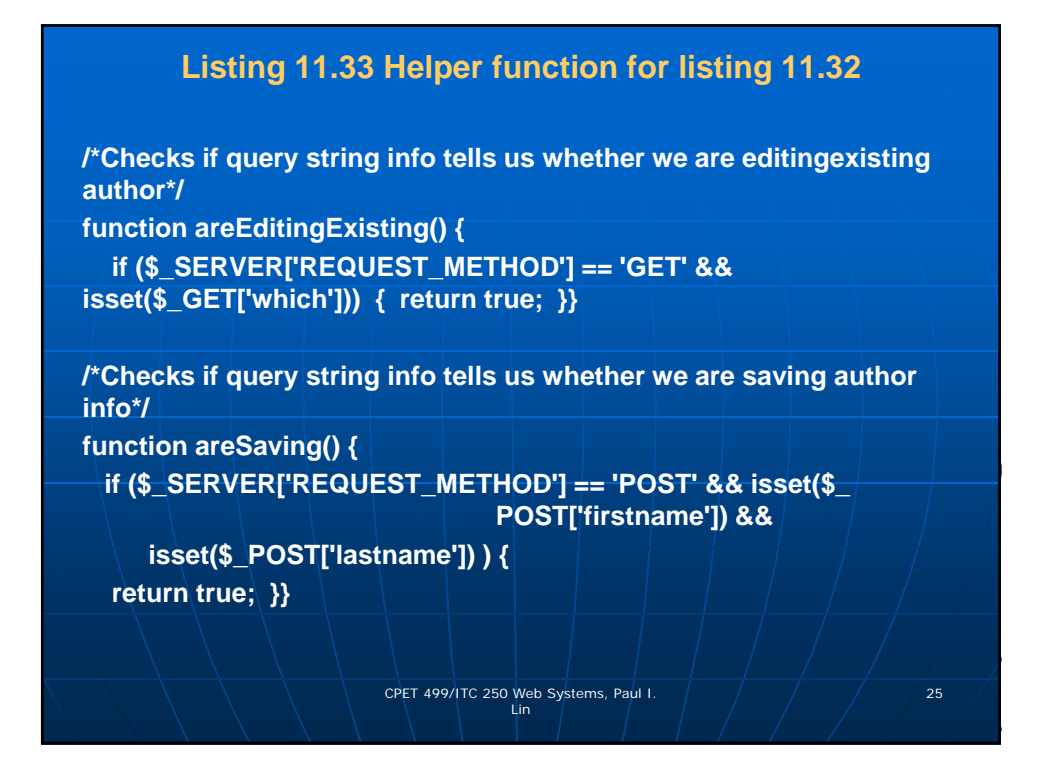

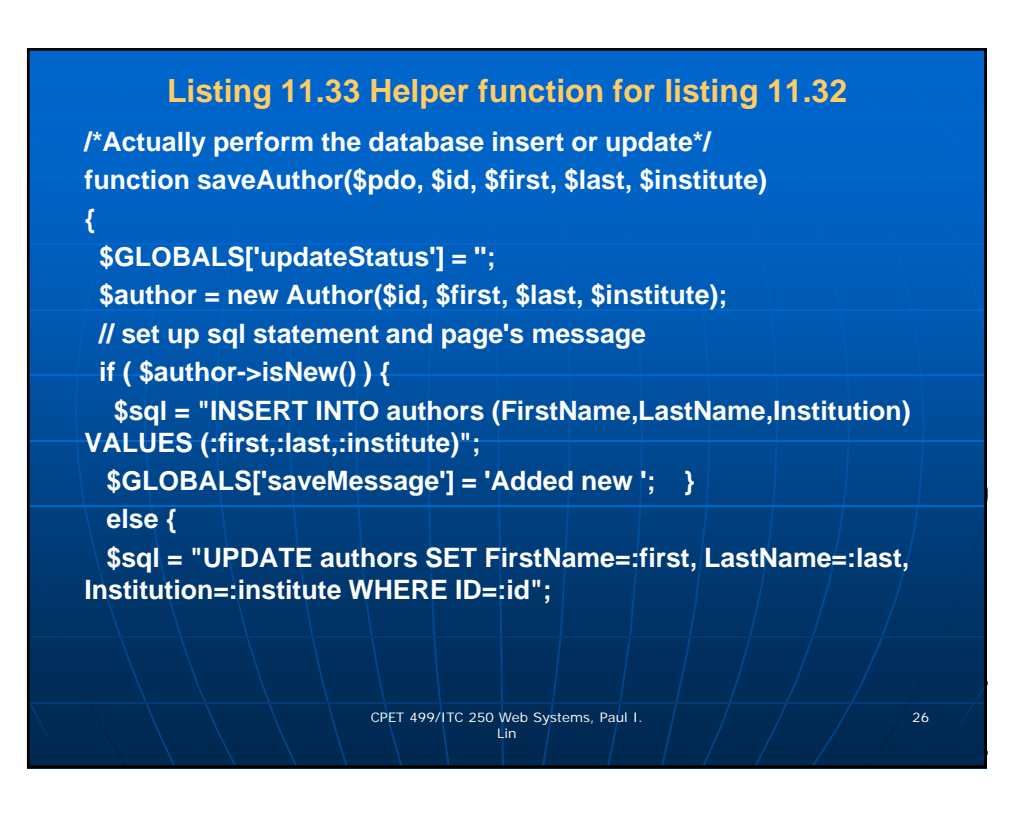

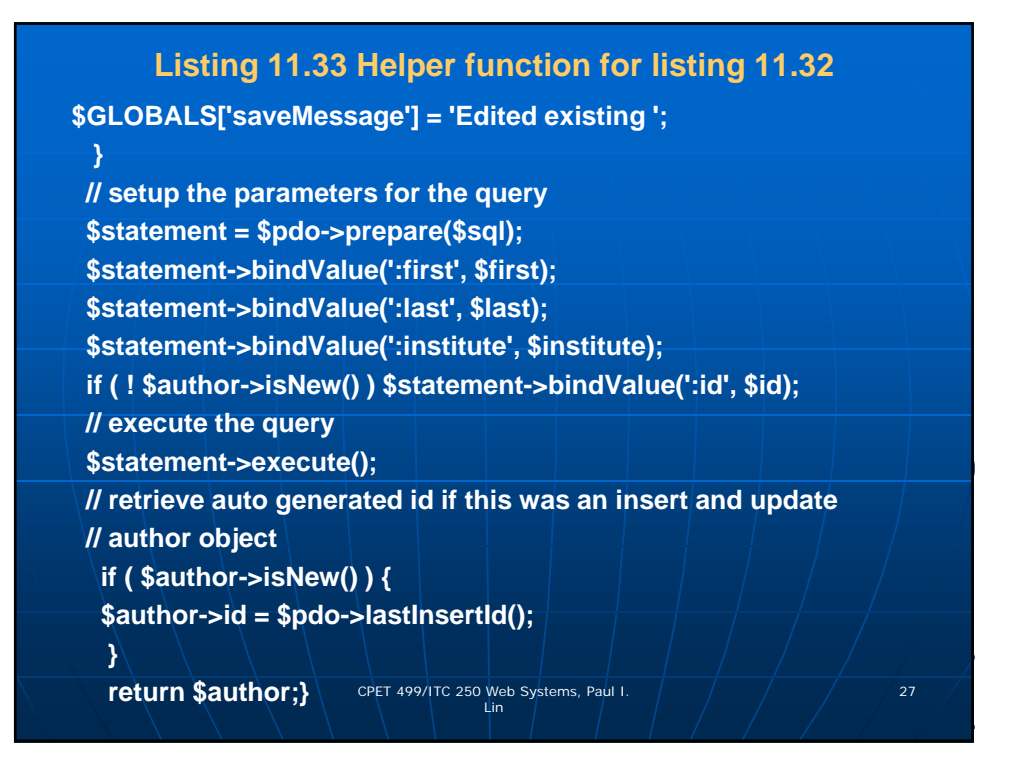

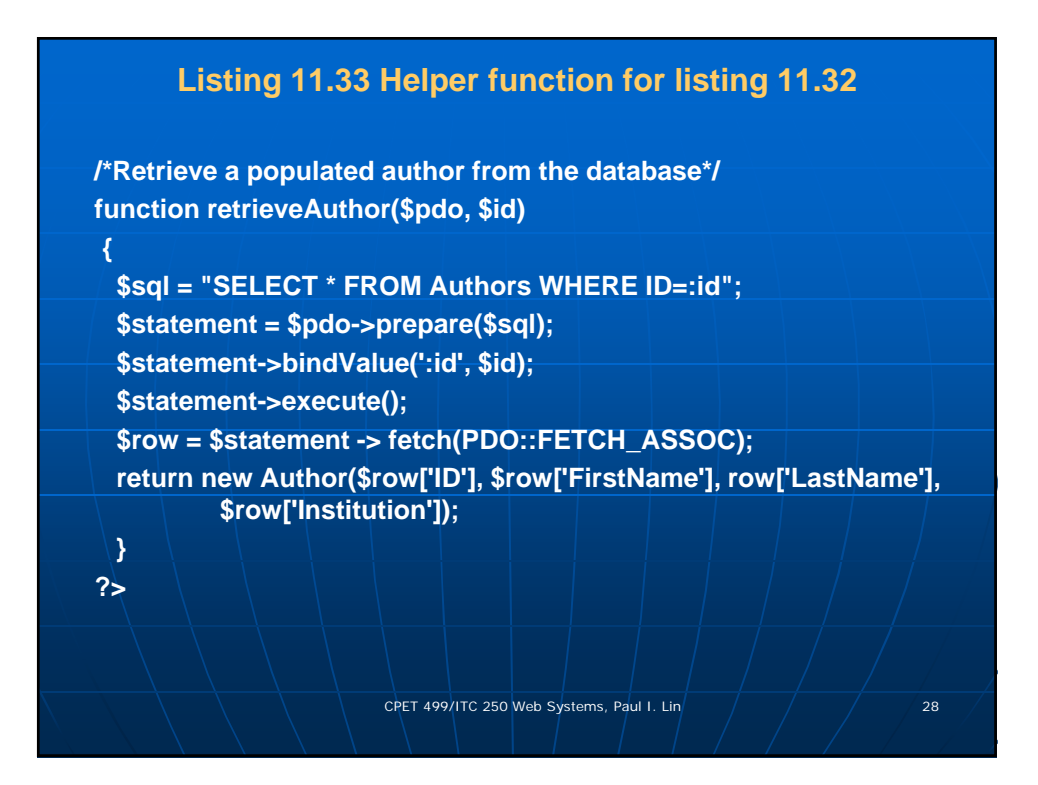

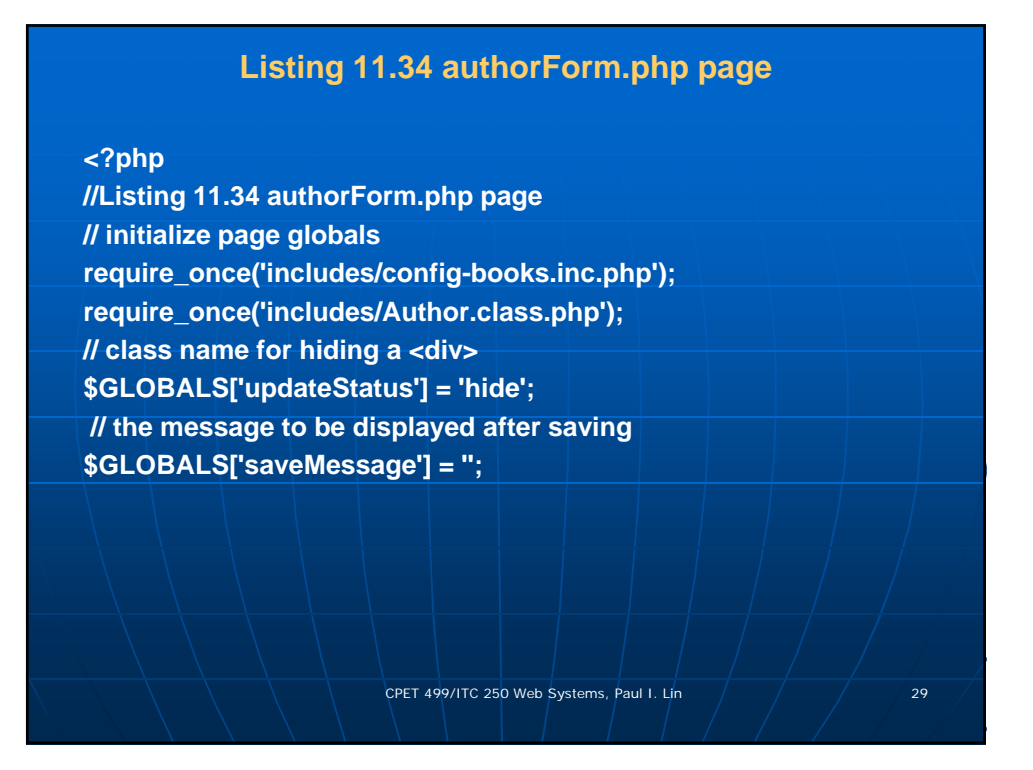

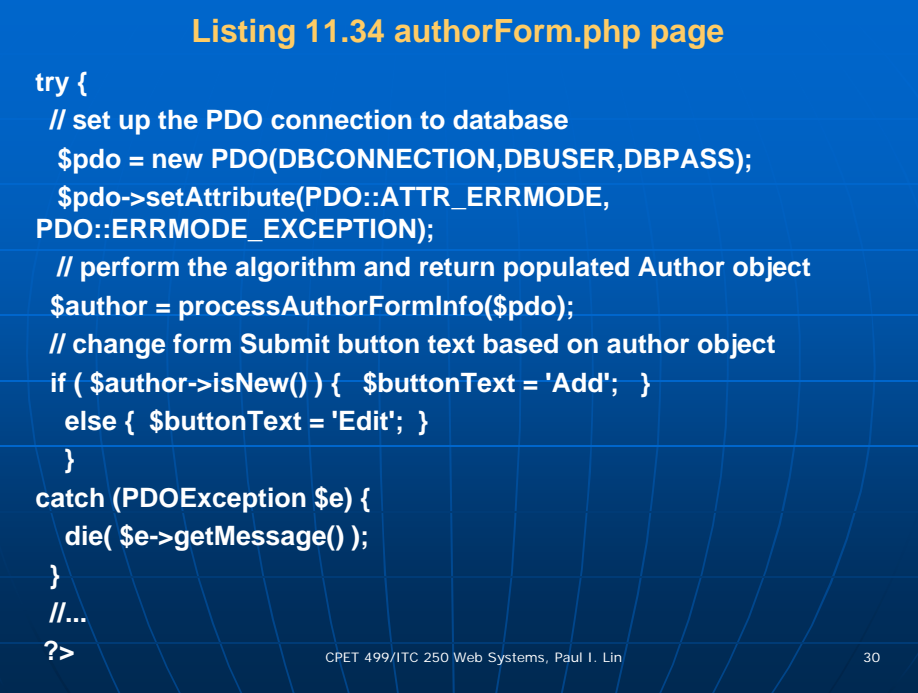

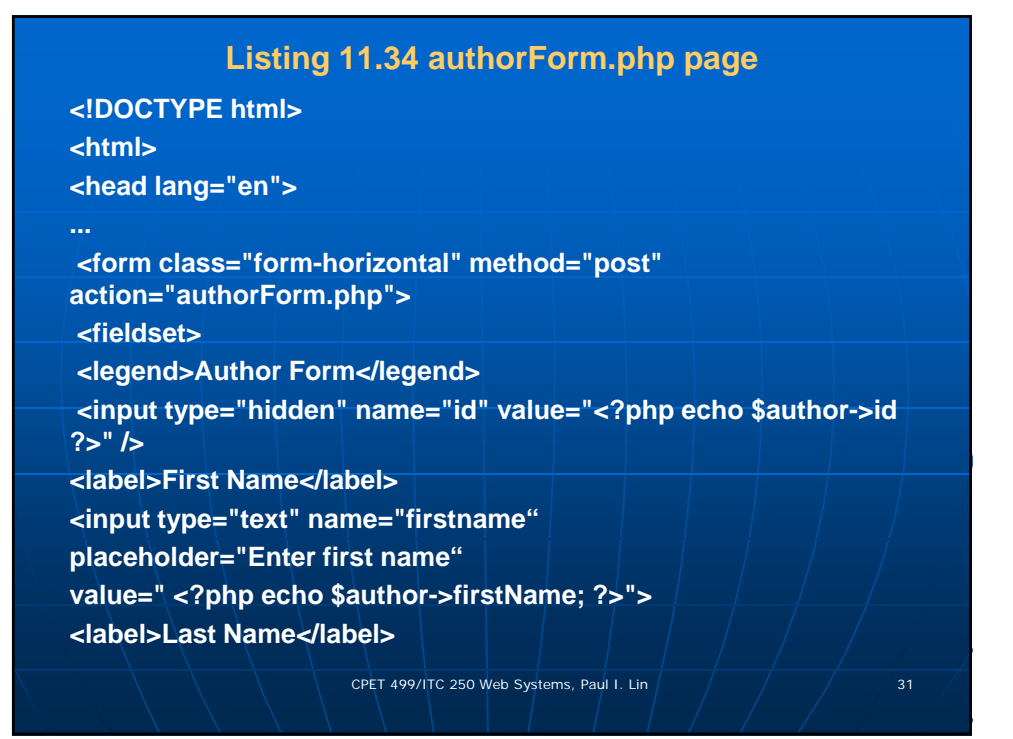

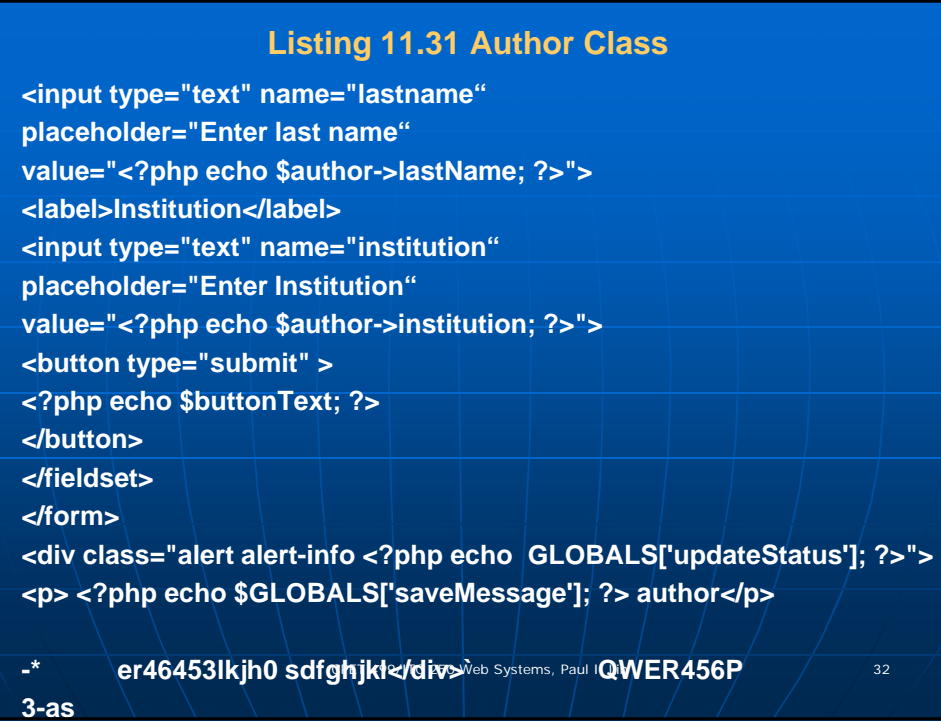

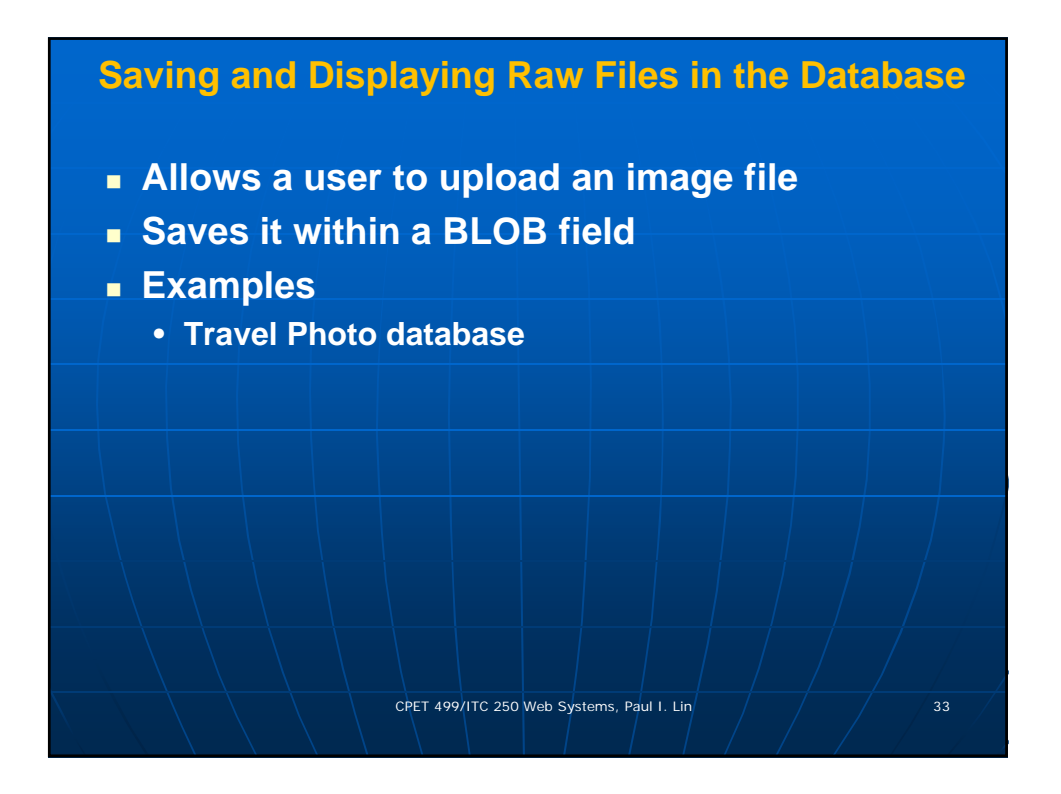

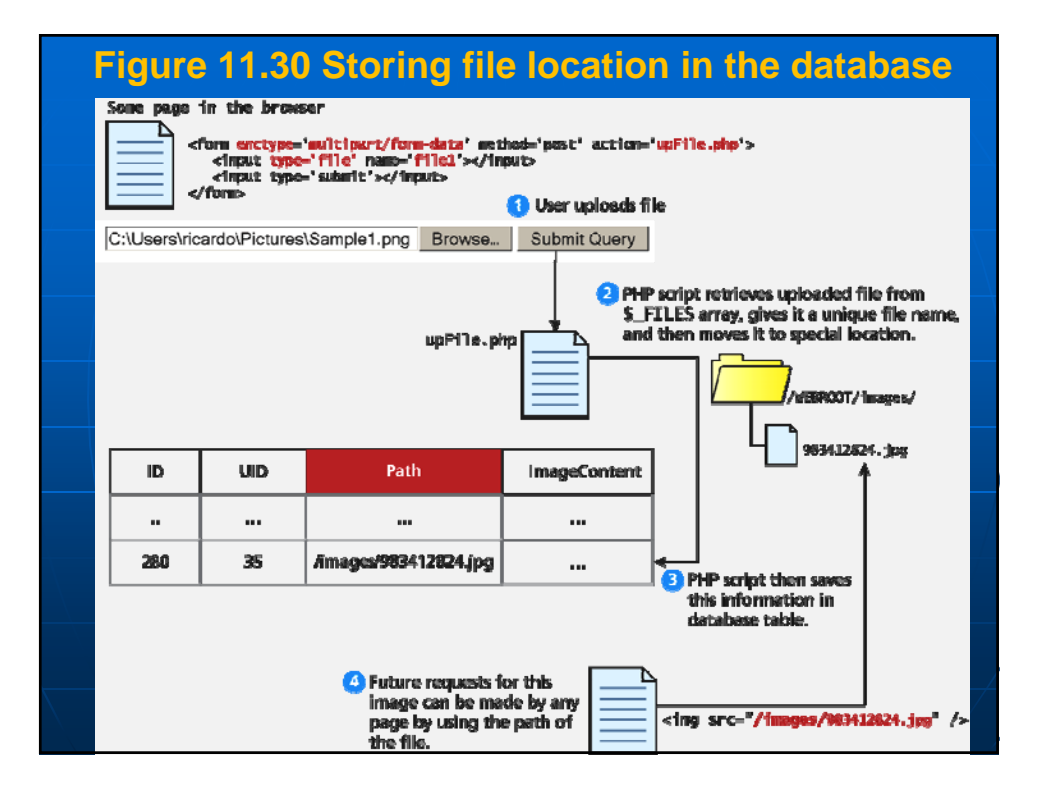

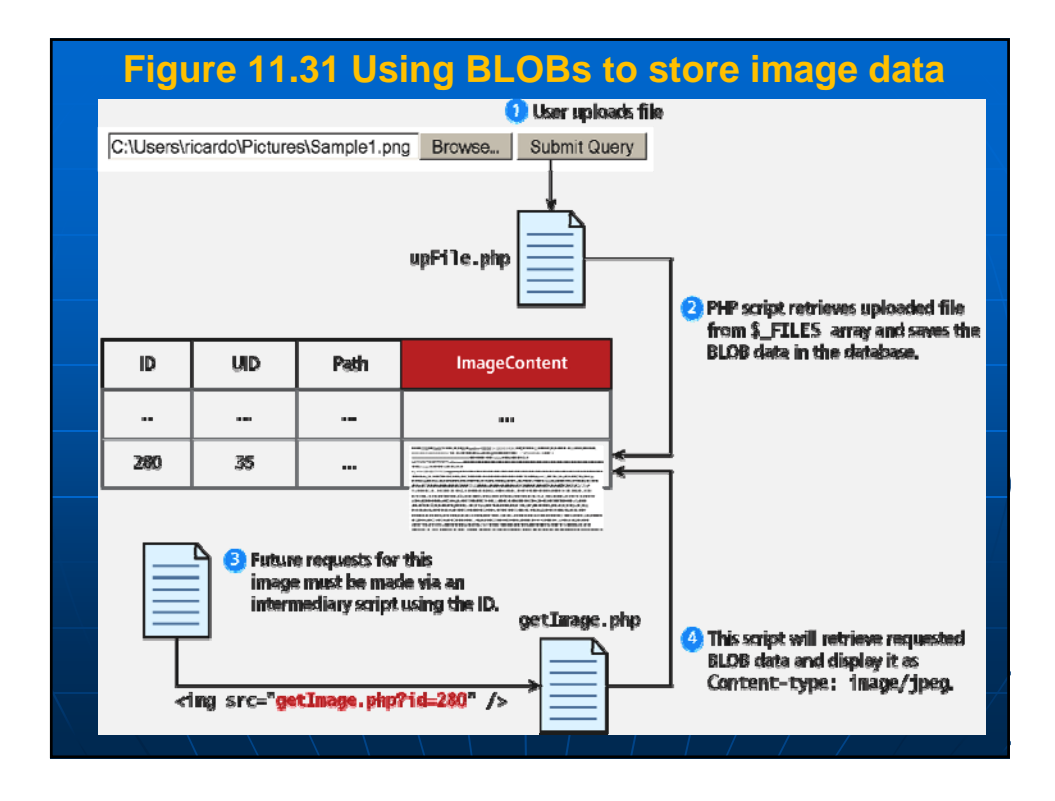

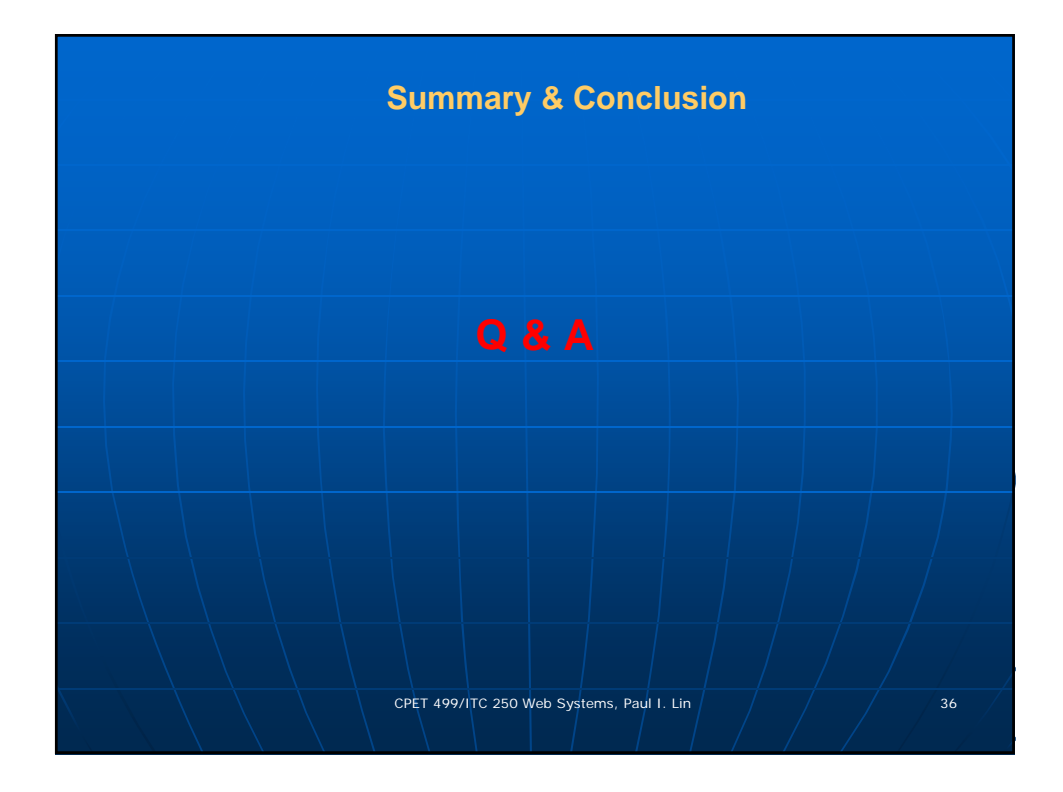